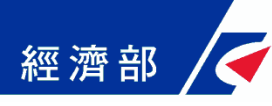

# 公司登記管理系統 電子送達操作簡易版 (機關版)

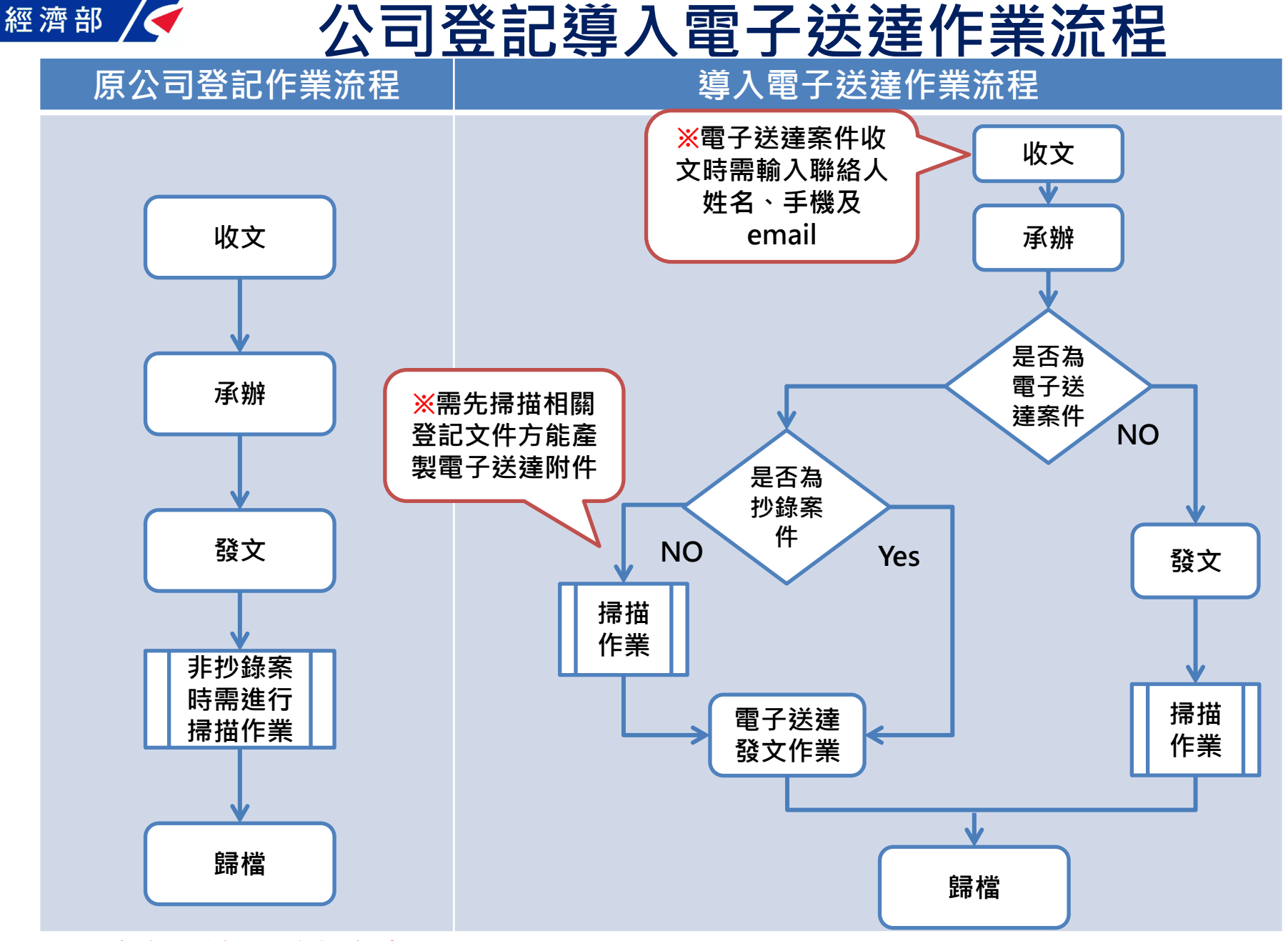

#### ※號表示機關需配合事項

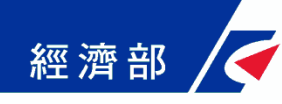

電子送達附件一覽表

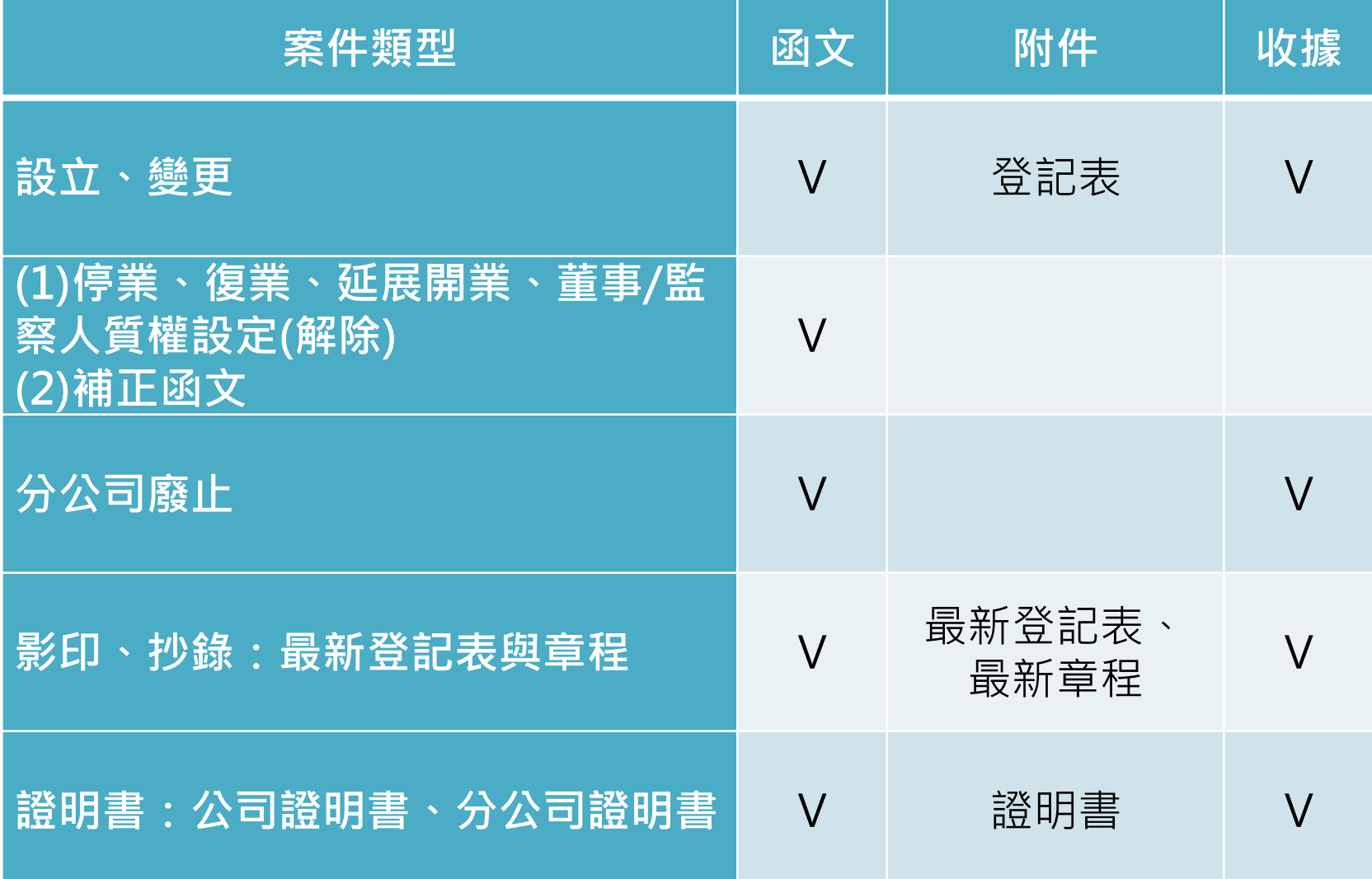

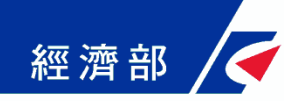

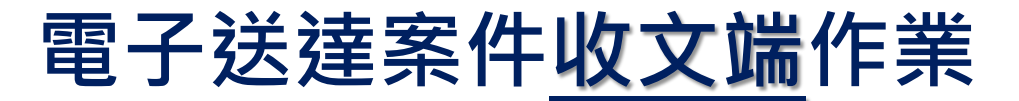

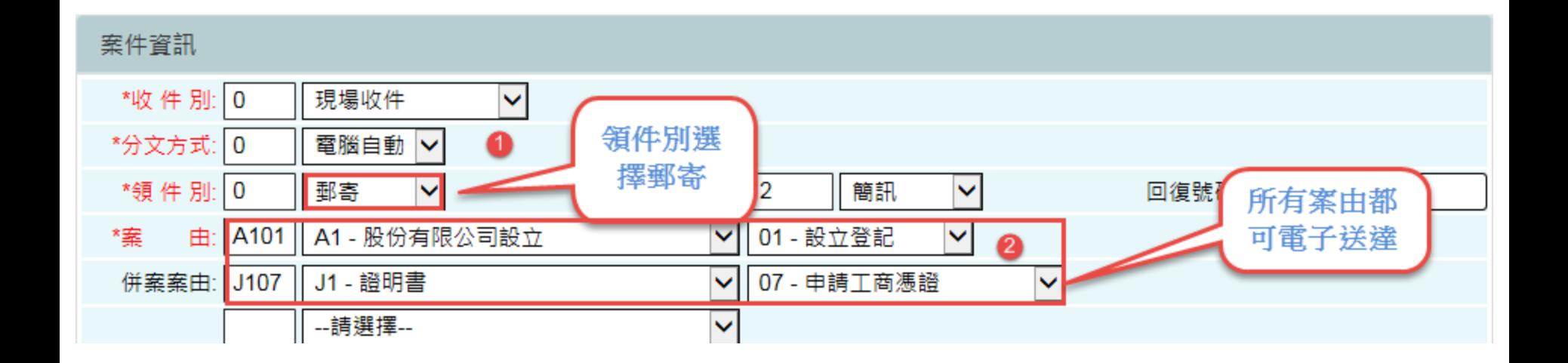

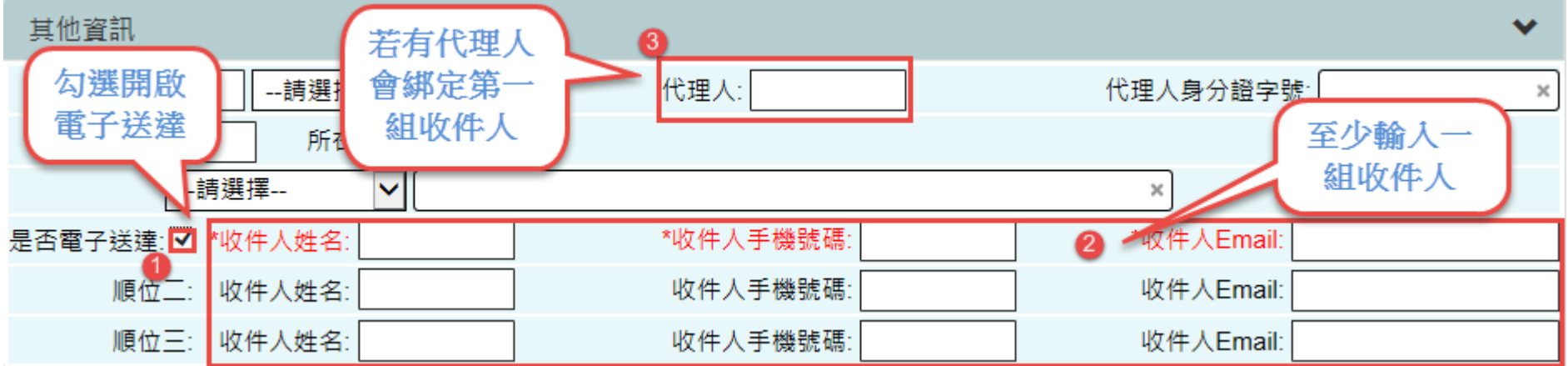

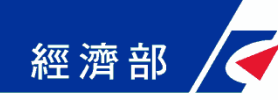

# 電子送達案件承辦端作業

石經濟部 公司再浩湖試

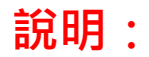

(一)一般案件 1.審核結果為:核 准、核准並續 辦、補正才可 使用電子送達 方式回覆

2.於儲存審查結果 後會請承辦人做 最後確認該案是 否符合使用電子 送達

(二)抄錄案件 如為「抄錄案」 則會提示目前 最新登記表及 最新章程文號 及日期。

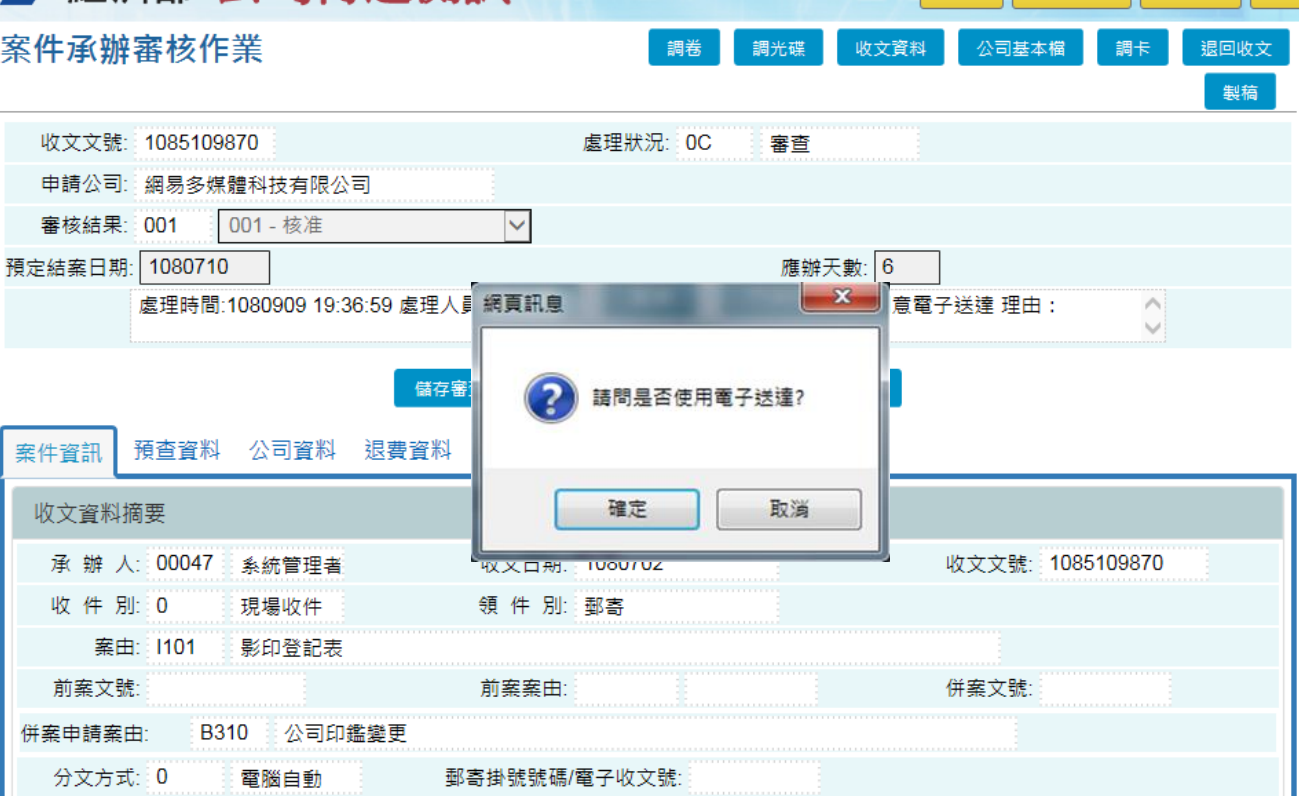

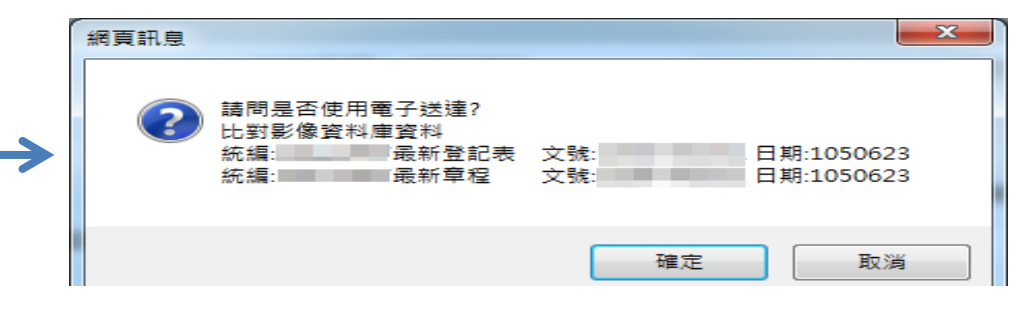

■ 臺北市政府 (系統管理者)

回首頁 年系統目錄 有辦事項 每

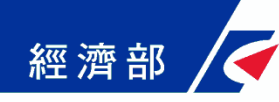

## 電子送達案件掃描端作業

#### 電子送達案件掃描作業

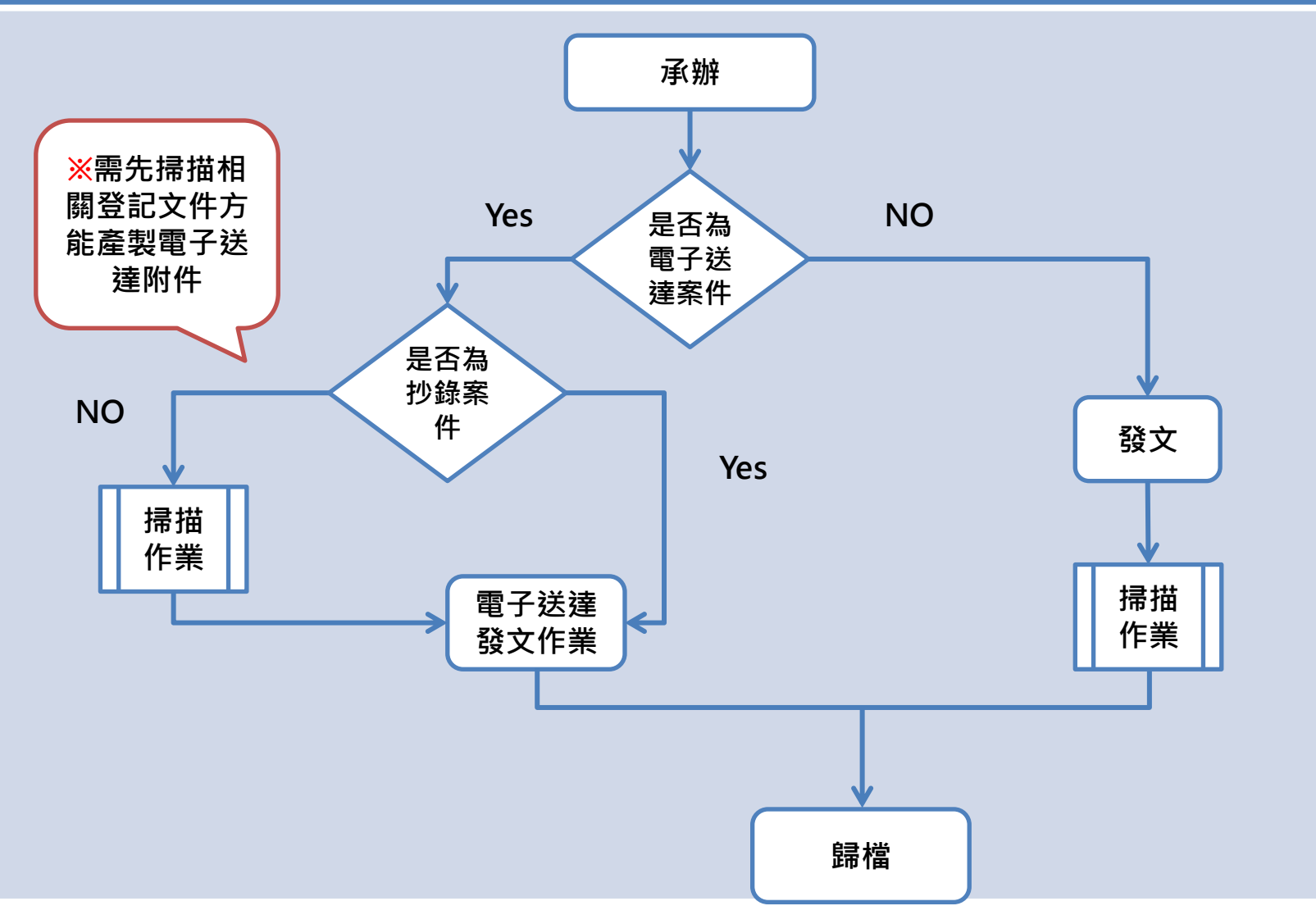

### ※號表示機關需配合事項 <sup>6</sup>

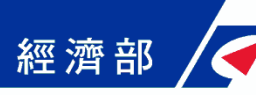

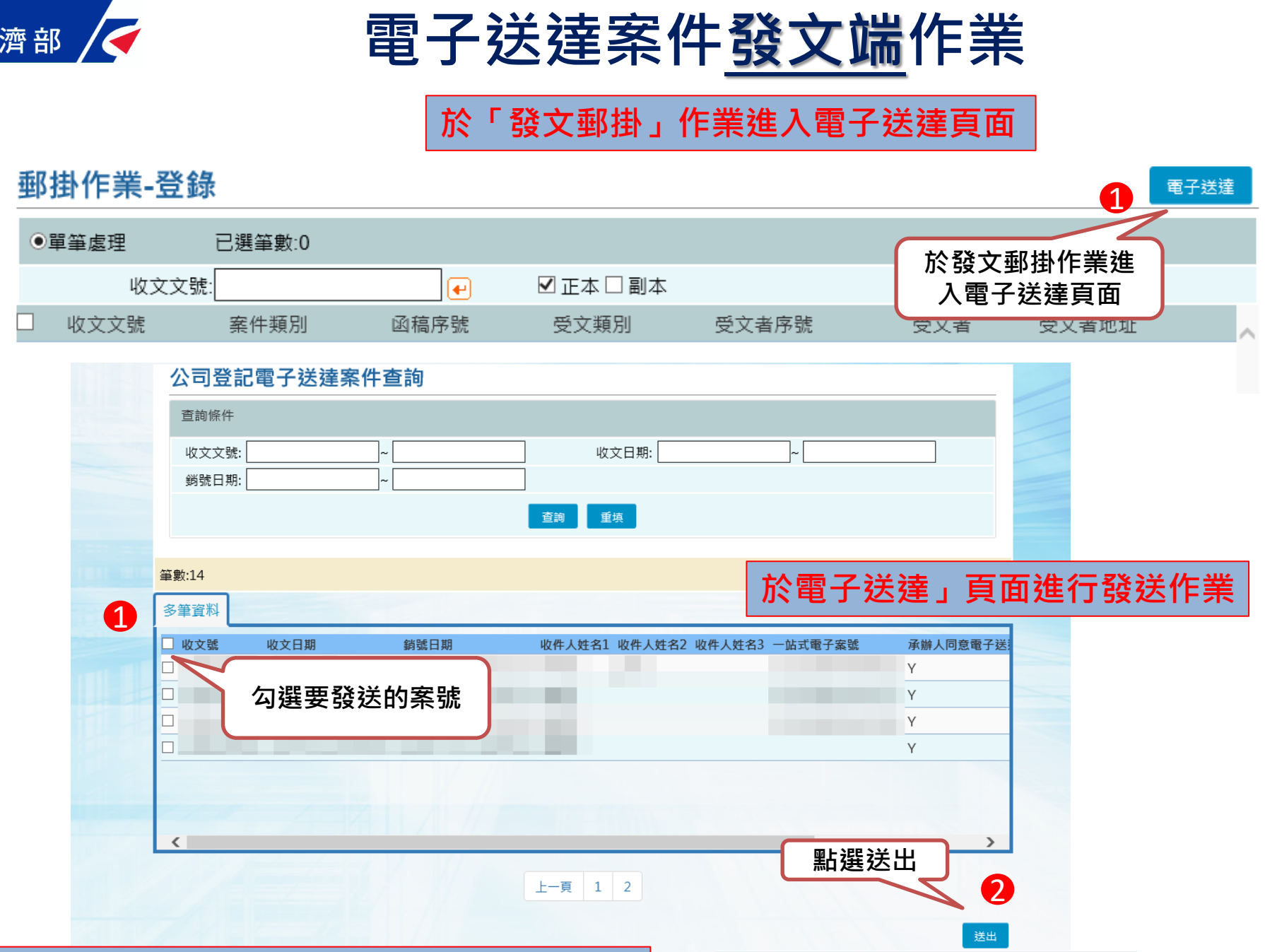

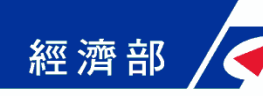

### 電子送達案件補寄作業

(「逾期未領取」或「期限內反映未收到email及簡訊通知」使用)

於「郵掛補寄」作業進入電子送達案件查詢頁面

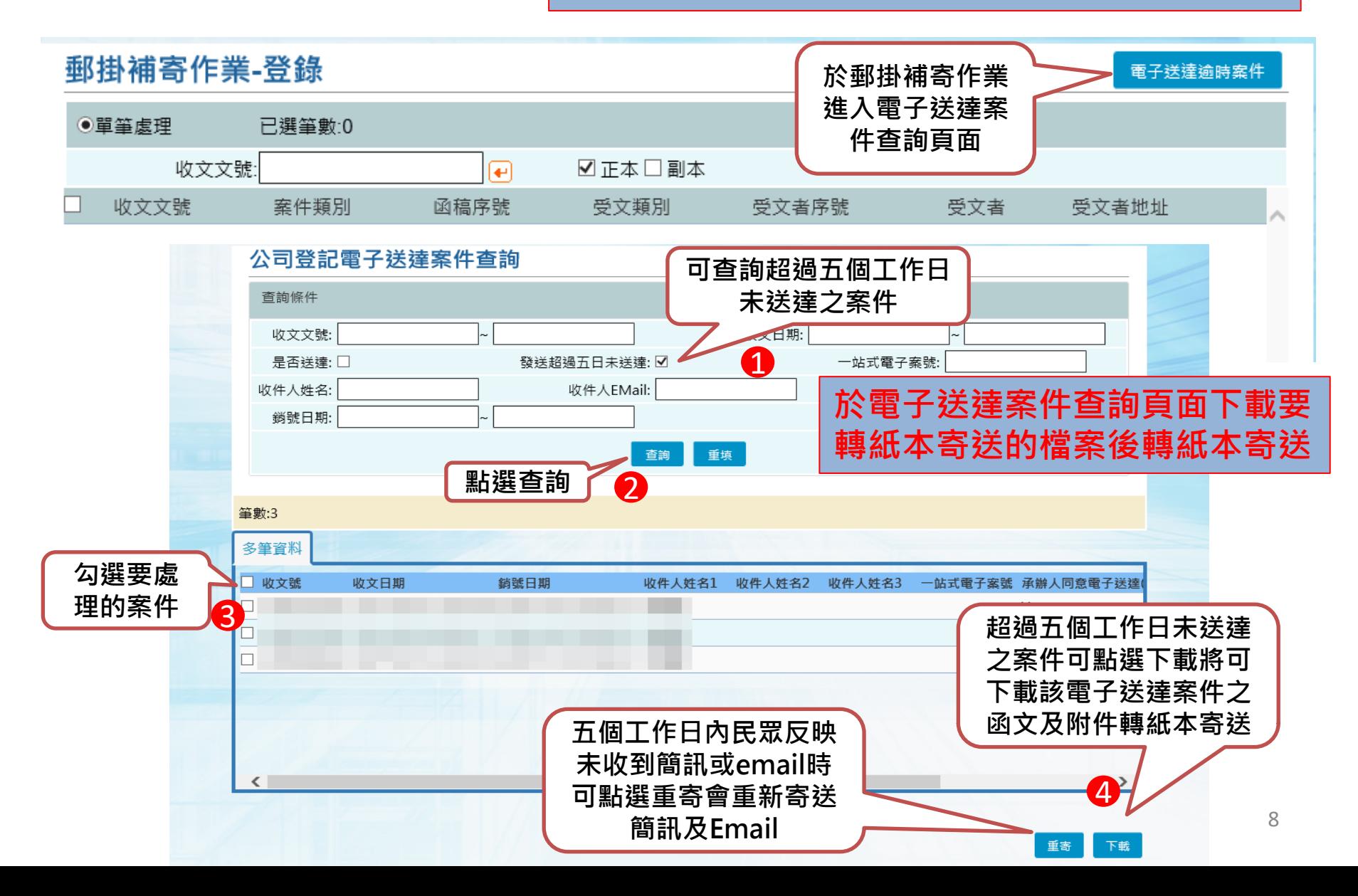